МИНИСТЕРСТВО ПРОСВЕЩЕНИЯ РОССИЙСКОЙ ФЕДЕРАЦИИ Муниципальное бюджетное общеобразовательное учреждение «Средняя общеобразовательная школа № 13» Режевской городской округ (МБОУ СОШ № 13)

#### РАССМОТРЕНО

СОГЛАСОВАНО

на Педагогическом совете

Протокол № 1

от «30» августа 2023 г.

Зам. директора по УВР Н.Г. Пикина от « $N \gg \ell 8$  2023 г.

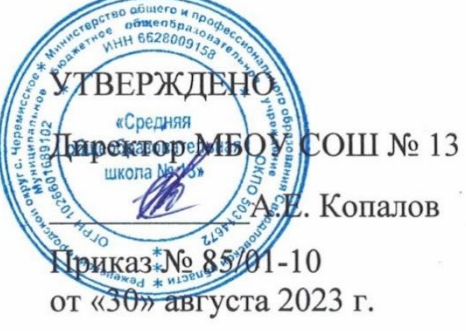

# **РАБОЧАЯ ПРОГРАММА ПО ФАКУЛЬТАТИВНОМУ КУРСУ «ИНФОРМАЦИОННЫЕ ТЕХНОЛОГИИ» 10-11 КЛАСС**

Составитель: учитель информатики

Пикина Наталья Геннадьевна

**с. Черемисское**

**2023**

#### **Рабочая программа факультативного курса «Информационные технологии»**

Факультативный курс «Информационные технологии» предполагает повышение уровня образования за счет углубленного изучения материала по информационным технологиям.

Курс «Информационные технологии» является преемственным по отношению к базовому курсу информатики и ИКТ, обеспечивающему требования образовательного стандарта среднего общего образования.

Курс преследует цель формирования у обучающихся как предметной компетентности в области информационных компьютерных технологий, так и информационной и коммуникативной компетентностей для личностного развития и профессионального самоопределения.

*Цели достигаются посредством:*

• проведения теоретических (лекции) и практических (лабораторные работы) занятий по тематике курса;

• выбора различных заданий для самостоятельной работы;

• углубленного изучения тематики посредством подготовки рефератов;

• самостоятельного выбора обучающимися объекта для проектирования (компьютерного моделирования), разработки и публичной защиты проекта;

• использования в ходе реализации индивидуального проекта различных информационных ресурсов (в том числе Интернета);

• выполнения как индивидуальных, так и групповых заданий на проектирование и компьютерное моделирование различных объектов.

Курс «Информационные технологии» реализуется за счет части, формируемой участниками образовательных отношений, в 10-11 классах по 1 часу в неделю в каждом классе. Всего за два года обучения – 68 часов.

#### **Содержание курса**

#### • **Раздел 1. Работа с документами в программе Microsoft Word.**

• Техника безопасности работы на ПК. Основные возможности современной компьютерной техники и перспективы ее развития в сфере делопроизводства. Создание, редактирование и форматирование текстов в текстовом процессоре Microsoft Word. Оформление абзацев, сноски, колонтитулы. Общие правила оформления рефератов, курсовых и дипломных работ. Правила составления библиографического описания. Создание реферата.

• Основы делопроизводства, основные виды и стандарты оформления документов. Бланк заявления. Составление и оформление документов личного характера. Бланк резюме, автобиография. Расписка. Доверенность. Оформление управленческих документов. Справки, докладные записки, акты.

• Создание и редактирование математических формул. Творческий проект. "Рекламный

#### **Раздел 2. Моделирование и формализация в среде MS Excel**

Повторение основных сведений об электронной таблице MS Excel. Типы стилистического оформления. Ссылки на рабочем листе и за его пределами

Математические и тригонометрические функции. Статистические и финансовые функции. Расчет итоговой суммы товаров на складе. Текстовые и логические функции, функции даты и времени. Печать результатов работы

Основные понятия бухгалтерского учета. Начисление заработной платы. Расчет премии по нескольким условиям премирования.

Организация работы со списками. Задачи оптимизации. Связывание и

#### Раздел 3. Издательское дело в среде MS Publisher

Окно MS Publisher. Назначение. Основные понятия.

Каталог публикаций - Мастер публикаций, макет публикации, пустая публикация. Шаблоны. Созлание буклета.

#### Раздел 4. Основы HTML

Основы HTML. Разработка Web-страницы. Создание структуры Web-страницы с помощью таблиц. Организация гиперссылок. Преобразование существующей публикации в Web- страницу.

#### Раздел 5. Моделирование информационных систем

Основные понятия системологии: система, структуры. Графы и сети. Деревья. Табличная организация данных

Понятие информационной системы, классификация информационных систем. Основные понятия баз данных. Проектирование многотабличной базы данных. Нормализация реляционной модели данных

СУБД MS Access. Создание структуры БД и ее заполнение. Запросы на выборку и удаление информации из БД. Построение запросов с помощью конструктора

Расширяем модели данных. Логические выражения и условия отбора. Запросы со сложными условиями отбора. Вычисляемые поля.

Отчеты в БД.

Разработка пользовательского интерфейса: кнопочные формы Макросы

#### Метапредметные результаты

При изучении курса формируются следующие метапредметные результаты.

1. Умение самостоятельно определять цели и составлять планы; самостоятельно осуществлять, контролировать и корректировать учебную и внеучебную (включая внешкольную) деятельность; использовать все возможные ресурсы для достижения целей; выбирать успешные стратегии в различных ситуациях.

 $\overline{2}$ . Умение продуктивно общаться и взаимодействовать в процессе совместной деятельности, учитывать позиции другого, эффективно разрешать конфликты.

3. Готовность и способность к самостоятельной информационно-познавательной деятельности, включая умение ориентироваться в различных источниках информации, критически оценивать и интерпретировать информацию, получаемую из различных источников.

4. Владение навыками познавательной рефлексии как осознания совершаемых действий и мыслительных процессов, их результатов и оснований, границ своего знания и незнания, новых познавательных задач и средств их достижения.

#### Предметные результаты

При изучении курса формируются следующие предметные результаты, которые ориентированы обеспечение, преимущественно, общеобразовательной на  $\mathbf{M}$ общекультурной подготовки.

определять информационный объем графических и звуковых данных при заданных условиях дискретизации;

использовать готовые прикладные компьютерные программы в соответствии с типом решаемых задач и по выбранной специализации;

понимать и использовать основные понятия, связанные со сложностью вычислений (время работы, размер используемой памяти);

использовать компьютерно-математические модели для анализа соответствующих

объектов и процессов, в том числе оценивать числовые параметры моделируемых объектов и процессов, а также интерпретировать результаты, получаемые в ходе моделирования реальных процессов; представлять результаты математического моделирования в наглядном виде, готовить полученные данные для публикации;

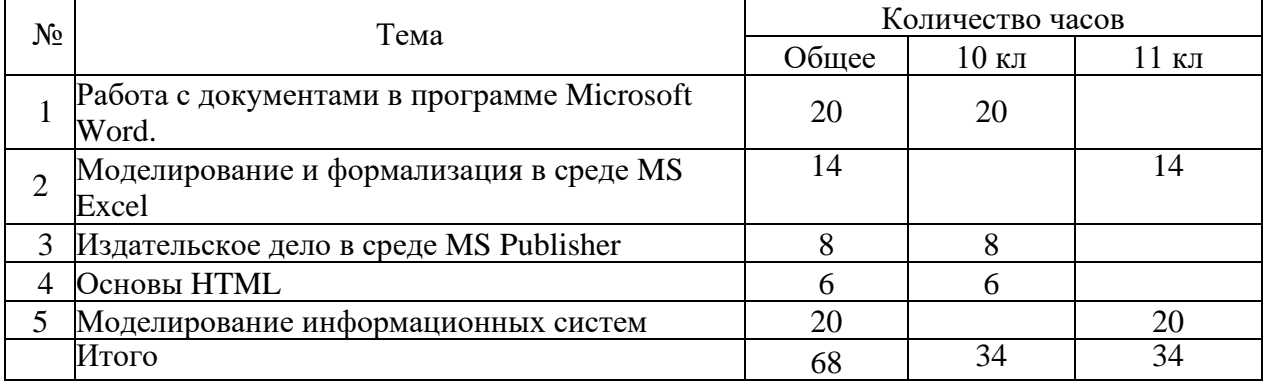

## **Учебно-тематический план**

# **Тематическое планирование**

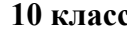

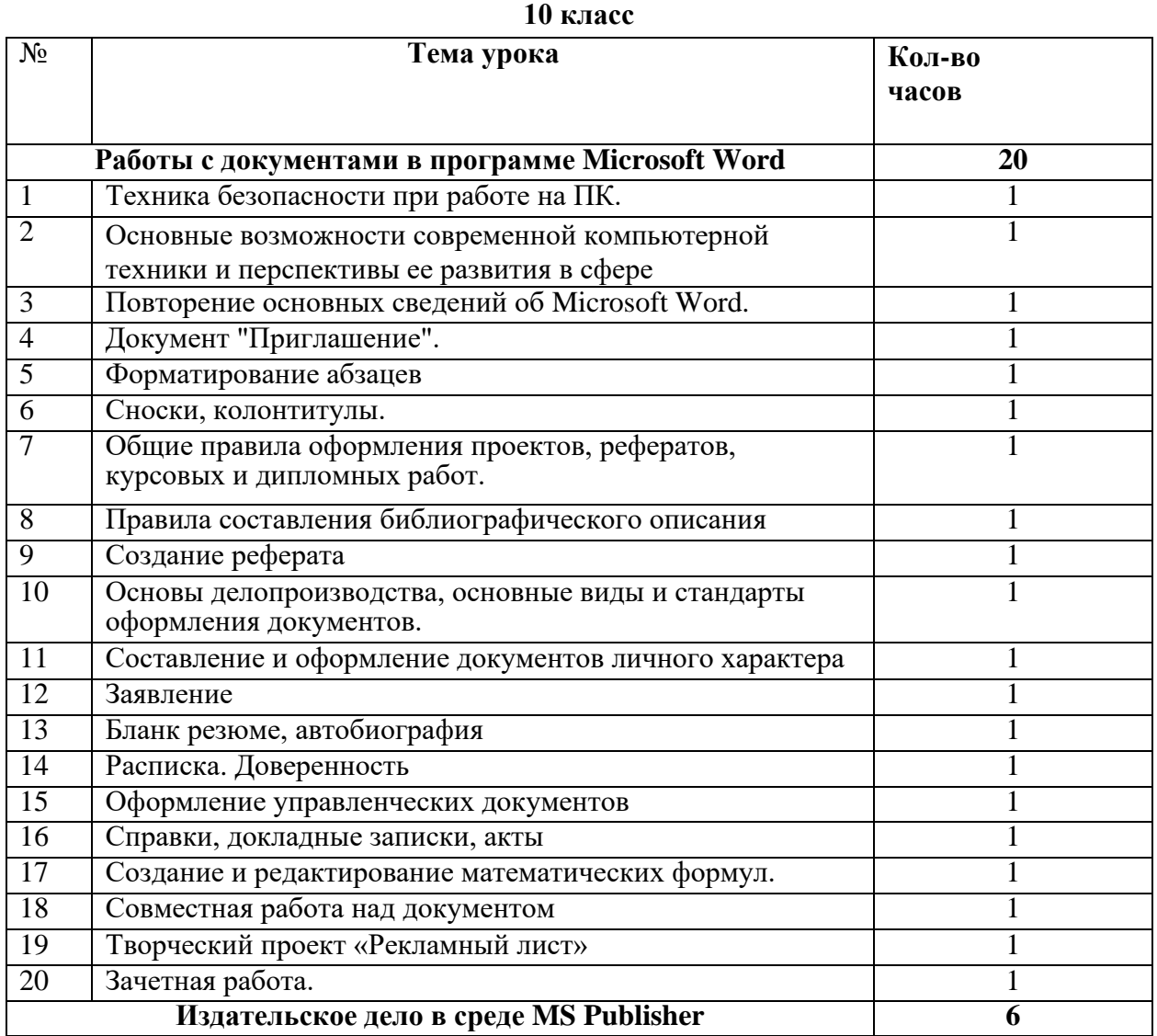

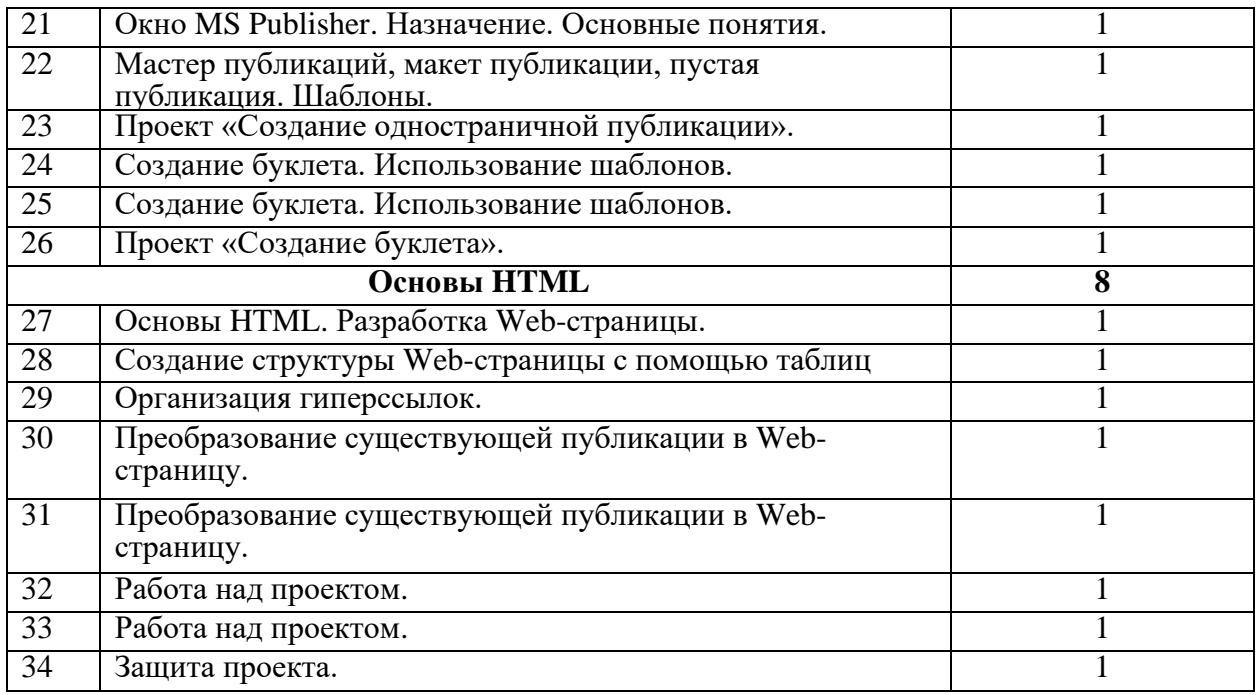

# **11 класс**

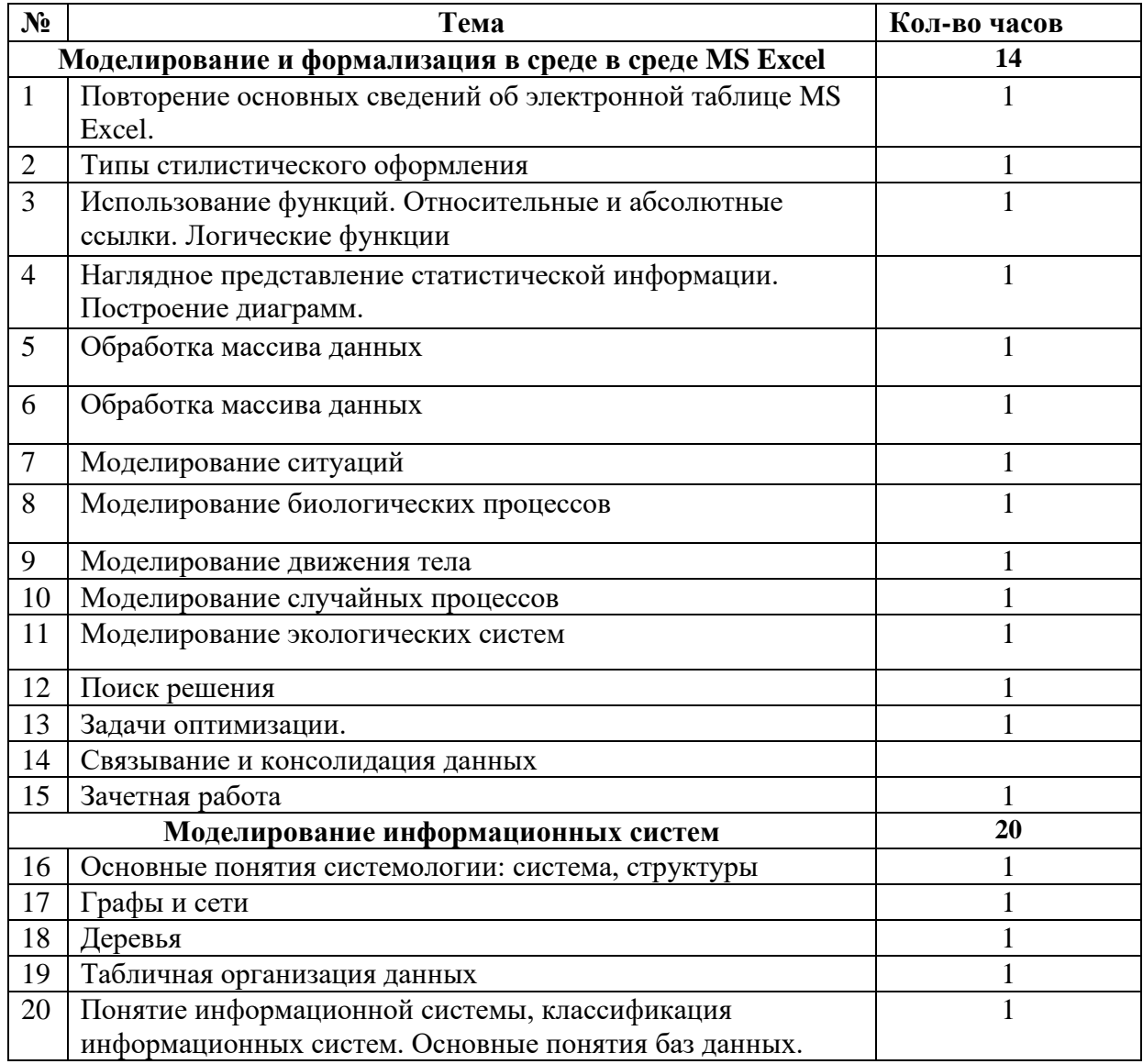

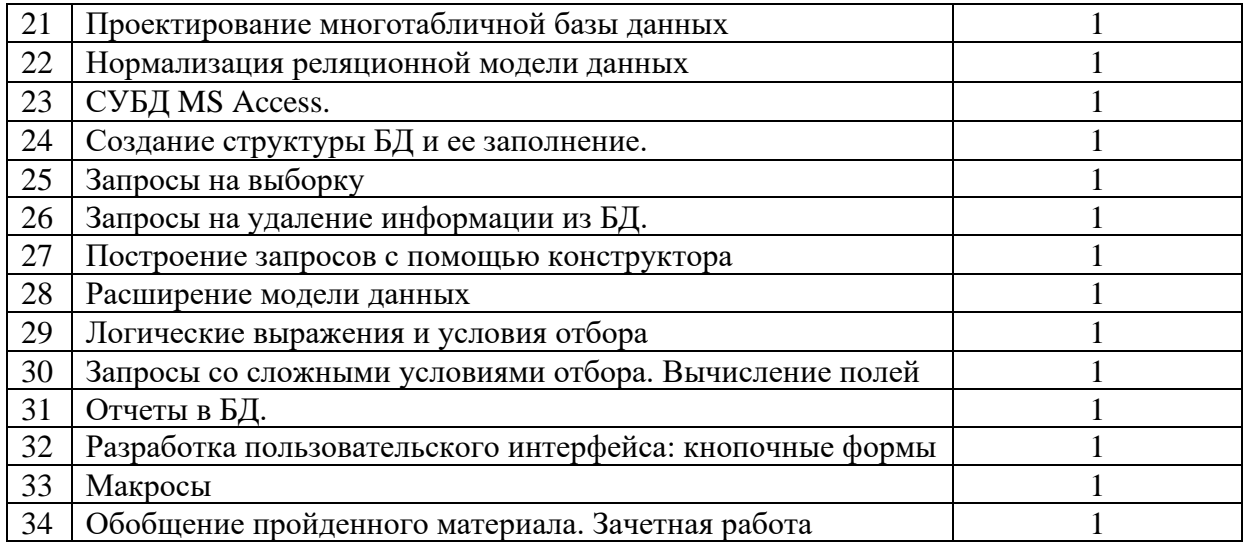

## УЧЕБНО-МЕТОДИЧЕСКИЙ КОМПЛЕКС

1. Информационная культура: Учебное пособие для средней школы. Часть 1/ Матвеева Т.А., Гейн А.Г., Мачульский В.В., Шпота Т.В., Кадочникова В.И., Жильцова В.И., Щербинин А.С. - Екатеринбург: Центр «Учебная книга», Ассоциация XXI век, 2006.

2. Информатика и информационные технологии. 10-11. Учебник для 10-11 классов. / Угринович Н.Д. - М.: БИНОМ. Лаборатория знаний, 2019.

3. Практикум по информатике и информационным технологиям: Учебное пособие. / Угринович Н.Д. и др. - М.:БИНОМ. Лаборатория знаний, 2019, режим доступа: https://www.lbz.ru/metodist/authors/informatika/1/.

4. Информатика и ИКТ. Задачник по моделированию. Макарова Н.В., Николайчук Г.С., Титова Ю.Ф., Питер, 2008.

Учебно-методический комплекс имеет поддержку в Интернете на сайте "Информатика и информационные технологии" по адресу: http://lbz.ru

# ДОКУМЕНТ ПОДПИСАН<br>ЭЛЕКТРОННОЙ ПОДПИСЬЮ

# СВЕДЕНИЯ О СЕРТИФИКАТЕ ЭП

Сертификат 176382614773150070335747769939328150673109021970

Владелец Копалов Александр Евгеньевич

Действителен С 10.04.2023 по 09.04.2024